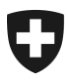

**Office fédéral des assurances sociales OFAS** Mathématiques, statistiques, analyses et standards MASS

# **Communication eGov No 33 du 03.04.2018**

#### **Destinataires:**

- Caisses de compensation AVS
- Offices AI
- Caisses d'allocations familiales

**Concerne : Utilisation de l'outil sM-Client**

# **Version 6.0 de l'outil sM-Client**

Madame, Monsieur,

Nous souhaitons par la présente vous informer de la publication concernant le **sM-Client Release 6.0** et le **stockage**.

## **Mise en activité de sM-Client**

Le sM-Client Release 6.0 est prêt à entrer en service dès à présent. Vous trouverez ci-dessous les principales étapes.

- L'installation du nouveau **sM-Client Release 6.0** est prévue pour le **3 avril 2018**.
- Le **31 août 2018**, le sM-Client version 5.0.10 atteindra le statut **End-of-Support.** Le Release 6.0 doit être mis en service au plus tard à cette date.
- Le stockage **régulier de sM-Client sera publié au même moment que le nouveau Release (avril 2018)**. Celui-ci devra être installé avant le **30 avril 2018**. Voir ci-dessous pour les détails.

# **Installation de sM-Client**

Le sM-Client Release 6.0 peut être obtenu sur [http://sm-client.ch.atosconsulting.com/in](http://sm-client.ch.atosconsulting.com/index.php)[dex.php.](http://sm-client.ch.atosconsulting.com/index.php) Veuillez consulter ci-dessous les versions de logiciels prises en charge et choisir sur le site internet le fichier d'installation correspondant. Veuillez noter que le serveur d'application Tomcat ne sera plus pris en charge.

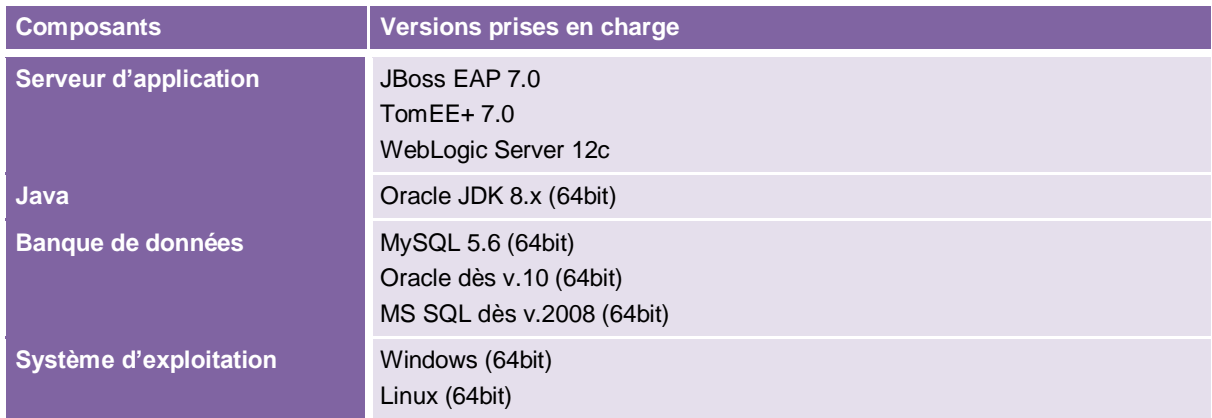

Pour **installer la nouvelle version** complète du sM-Client, vous disposez d'un mode d'emploi avec toutes les versions de logiciels prises en charge [\(DE,](http://sm-client.ch.atosconsulting.com/R6.0/6.0.0/sM-Client_%20Installationshandbuch-v6-20180222_1354.pdf) [FR\)](http://sm-client.ch.atosconsulting.com/R6.0/6.0.0/Manuel%20d). Par ailleurs, un **Installer** est disponible pour les systèmes Windows et Linux pour la réinstallation basée sur le serveur d'application TomEE+ en combinaison avec les banques de données MySQL et MSSQL.

Effectuez une **migration** plutôt qu'une nouvelle installation si vous souhaitez que vos paramètres et informations entrées dans la banque de données soient intégrés à la nouvelle version de sM-Client. Veuillez consulter à ce sujet le document Instructions pour la mise à jour [\(DE,](http://sm-client.ch.atosconsulting.com/R6.0/6.0.0/Aktualisierungsinstruktionen%20von%20R5.x%20auf%20R6.0-v24-20180222_1435.pdf) [FR\)](http://sm-client.ch.atosconsulting.com/R6.0/6.0.0/Instructions%20pour%20la%20mise%20à%20jour%20du%20sM-Client%20de%20R5.x%20à%20R6.0-v10-20180222_1322.pdf). Vous y trouverez également des liens vers les scripts de migration.

Les nouveautés apportées au sM-Client entraînent des modifications qui s'appliquent à l'exploitation et à l'utilisation. Celles-ci sont documentées dans le manuel d'exploitation [\(DE,](http://sm-client.ch.atosconsulting.com/R6.0/6.0.0/sM-Client_%20Betriebshandbuch-v11-20180222_1558.pdf) [FR\)](http://sm-client.ch.atosconsulting.com/R6.0/6.0.0/Manuel%20d) et le manuel de l'utilisateur [\(DE,](http://sm-client.ch.atosconsulting.com/R6.0/6.0.0/sM-Client_Benutzerhandbuch-v9-20180117_1654.pdf) [FR\)](http://sm-client.ch.atosconsulting.com/R6.0/6.0.0/Manuel%20de%20l).

## **Principales nouveautés du Release 6.0**

Le R6 est un Major-Release, pour lequel des Change-Requests et des améliorations mineures ont été implémentées en parallèle aux mesures centrales de Life-Cycle et extensions suivantes :

- Gestion étendue des transactions pour assurer la sécurité en cas de défaillance
- Remplacement du serveur d'application Tomcat et introduction des serveurs d'application TomEE+ et WebLogic ainsi que mise à jour sur JBoss EAP7
- Introduction des processus Engine Camunda pour remplacer JBPM
- Remplacement de HornetQ par l'utilisation de Java EE 7
- Mise à jour sur Java 8
- **Disparition des quittances de rapport**
- Disparition des domaines e-LP

# **Stockage**

Les modifications du stockage qui vous concernent sont les suivantes :

- Nouveau membre FAK-653-0 (UPSA, section de Zurich)
- Nouvelle version 4 des communications RAFam (2604 et 2605)
- Conséquemment à la disparition des domaines e-LP dans le sM-Client, tous les offices des poursuites ainsi que le schéma e-LP ont été retirés du stockage.
- Adaptation des autorisations DA-64a et DA-PV (ne concerne que quelques caisses de compensation)

Veuillez procéder comme suit pour l'installation du stockage :

- 1) Éteindre sM-Client
- 2) Remplacer le stockage
- 3) Le cas échéant, définir le Triage dans rules.xml (selon le manuel d'installation)
- 4) Redémarrer sM-Client

#### **Interlocuteurs**

Nous vous remercions d'avance de prendre connaissance de ce qui précède et de votre collaboration. Nous restons à votre disposition pour toute question.

- Pour les questions techniques concernant l'installation (migration) du sM-Client Releases 6.0, veuillez-vous adresser comme d'habitude via JIRA à : <https://jira.ctp-consulting.com/>
- Pour toute question sur le déroulement ou le contenu du Release 6.0, veuillez-vous adresser à : [CHM-DA.Support@awk.ch](mailto:CHM-DA.Support@awk.ch)

Nous vous remercions de la prise en considération de ce message, ainsi que de sa mise en application au sein de votre organe d'exécution.

Le secteur MASS/SID